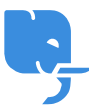

[Knowledgebase](https://help.scicube.com/kb) > [Technical](https://help.scicube.com/kb/technical) > [Directadmin](https://help.scicube.com/kb/directadmin) > [Installatron \(](https://help.scicube.com/kb/articles/installatron)[一鍵安裝\) 的功能](https://help.scicube.com/kb/articles/installatron)

Installatron (一鍵安裝) 的功能 scicube 614 - 2023-03-14 - [Directadmin](https://help.scicube.com/kb/directadmin) **Installatron (**一鍵安裝) 的功能

一鍵安裝除方便安裝一般開源軟體外,亦有兩大實用功能。

1) 安裝後, 在 Directadmin 内 "Installatron Applications Installer"可看到已安裝程式列表, 按 相關程式旁邊的 "士巴拿" 圖示

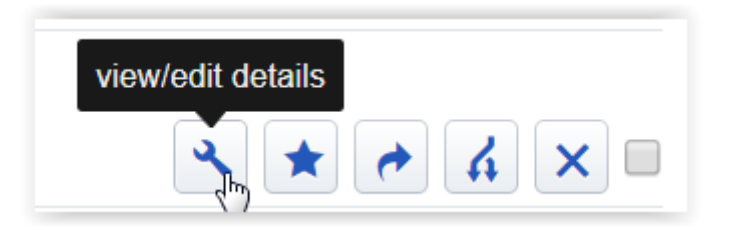

2) 首先會看到自動升級的功能,包括升級前可以自動進行備份,功能同時支援自動升級大部份 Wordpress Plugin 及 Theme

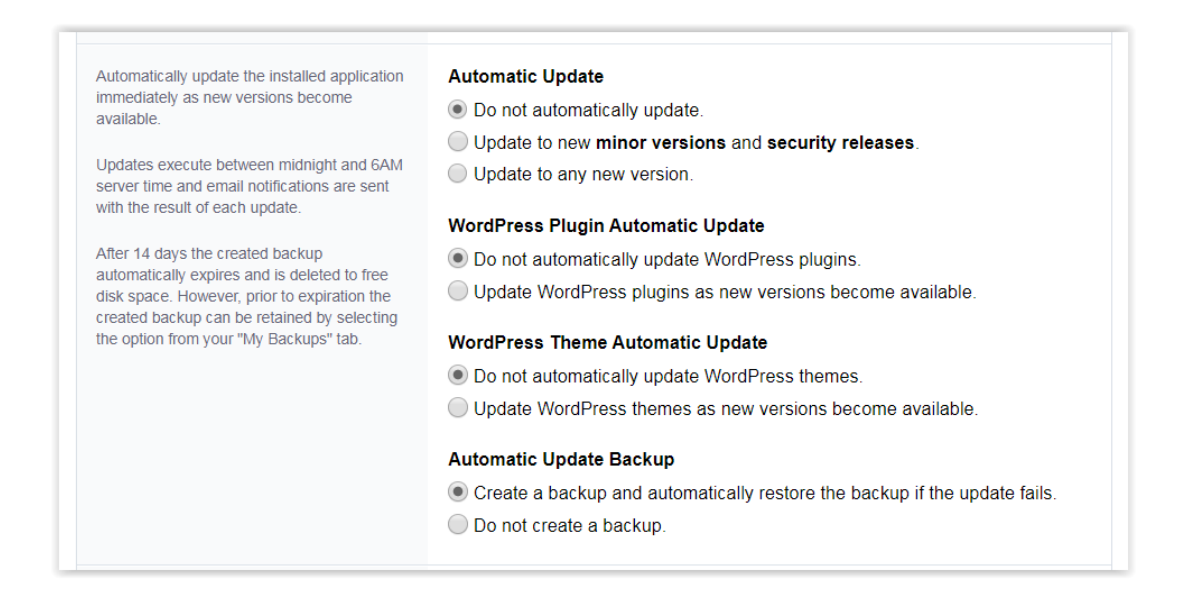

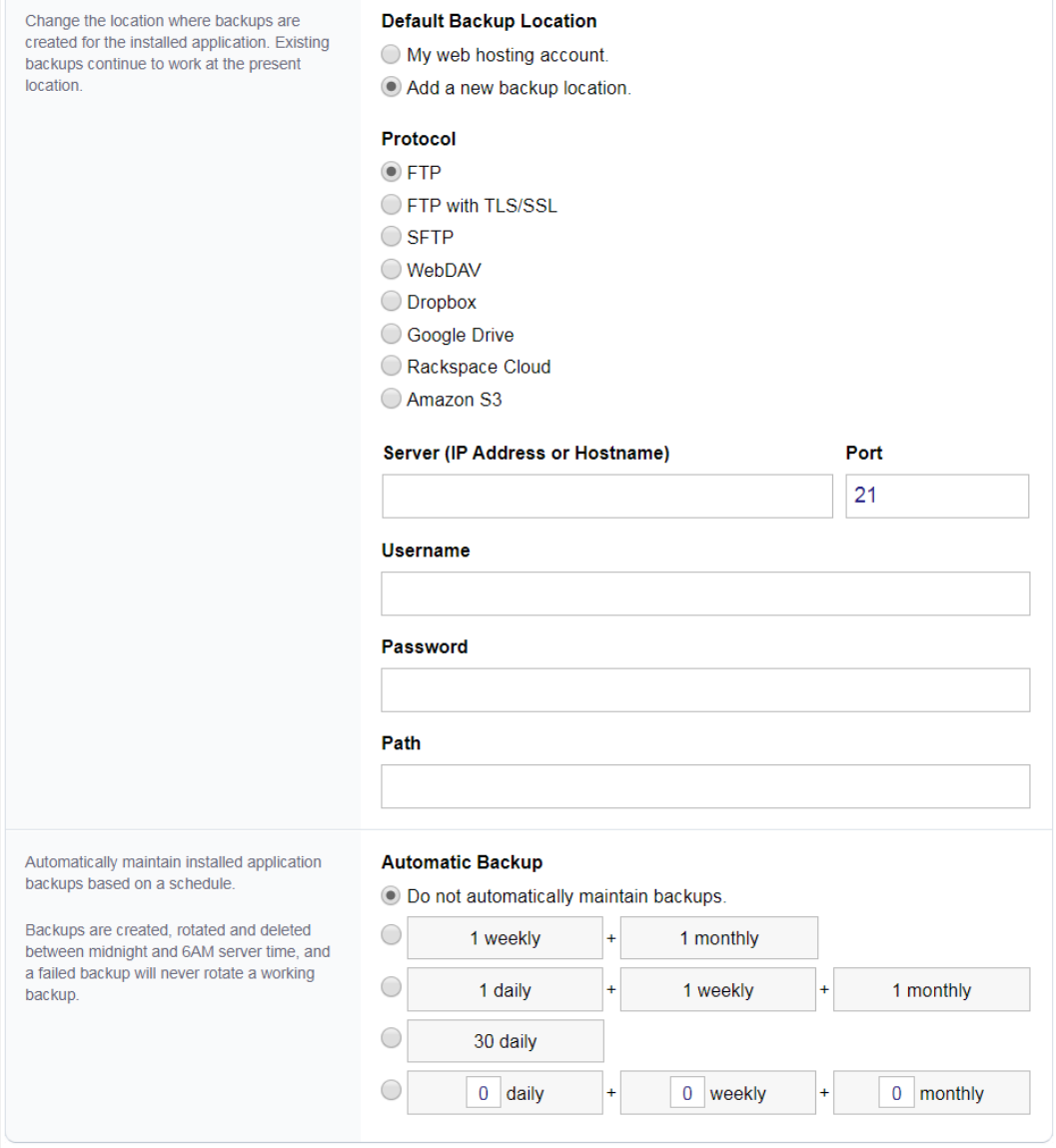